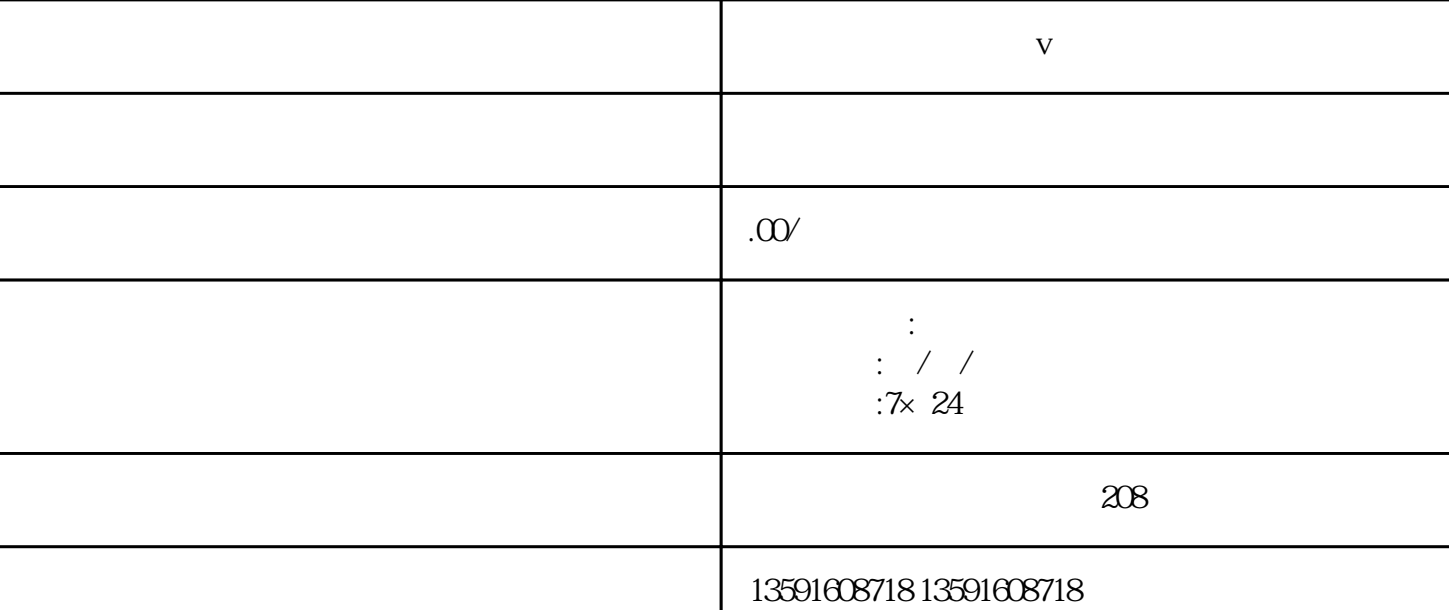

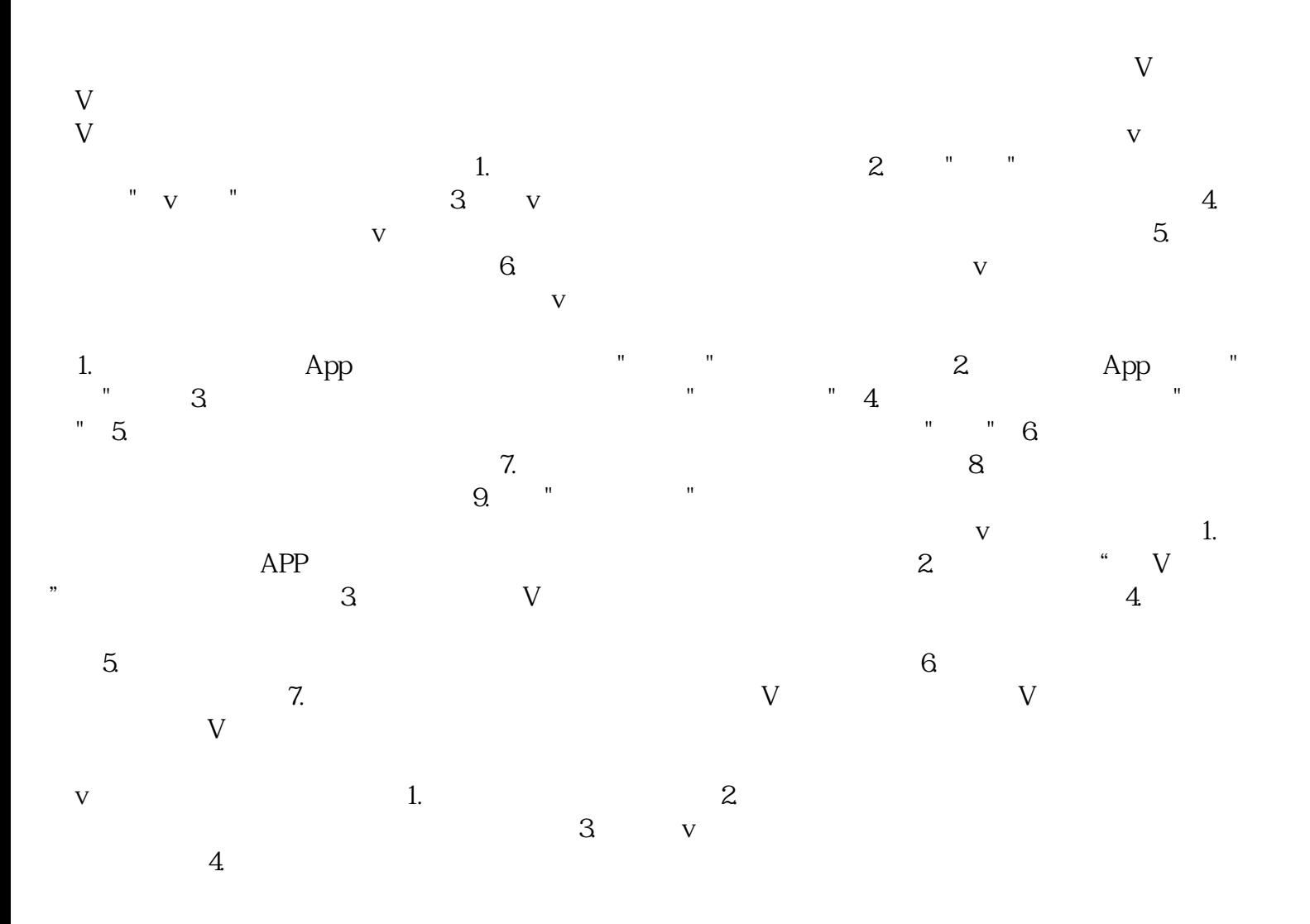

**医疗美容诊所机构蓝v认证**